# **Profiling Suspend/Resume Latency of Linux Kernel on Embedded Processors**

**Using pm\_print\_time to debug and optimize your system**

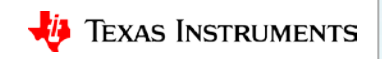

## **Optimize suspend/resume latency to save energy**

- Minimize energy consumed during suspend/resume transition.
- Eliminate unnecessary drivers to reduce time spent in suspend/resume and extend battery life.
- **Example: Portable barcode scanner device requirements:**
	- Must resume and scan barcode in less than 250ms
	- Must process greater than 500 transactions per charge

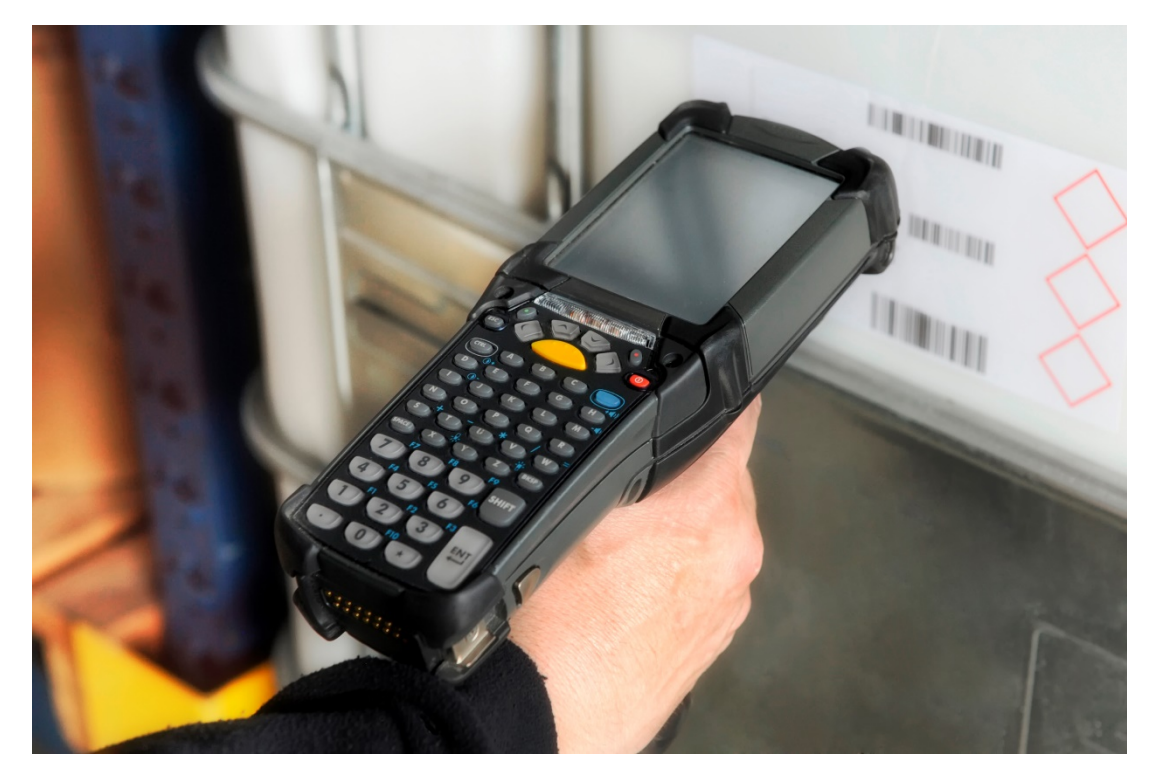

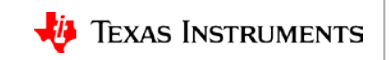

#### **Improve user experience**

- System should appear to wake "instantly" from suspend upon user interaction.
- **Example: Smart thermostat device requirement:** Screen must appear to come alive within ~100ms

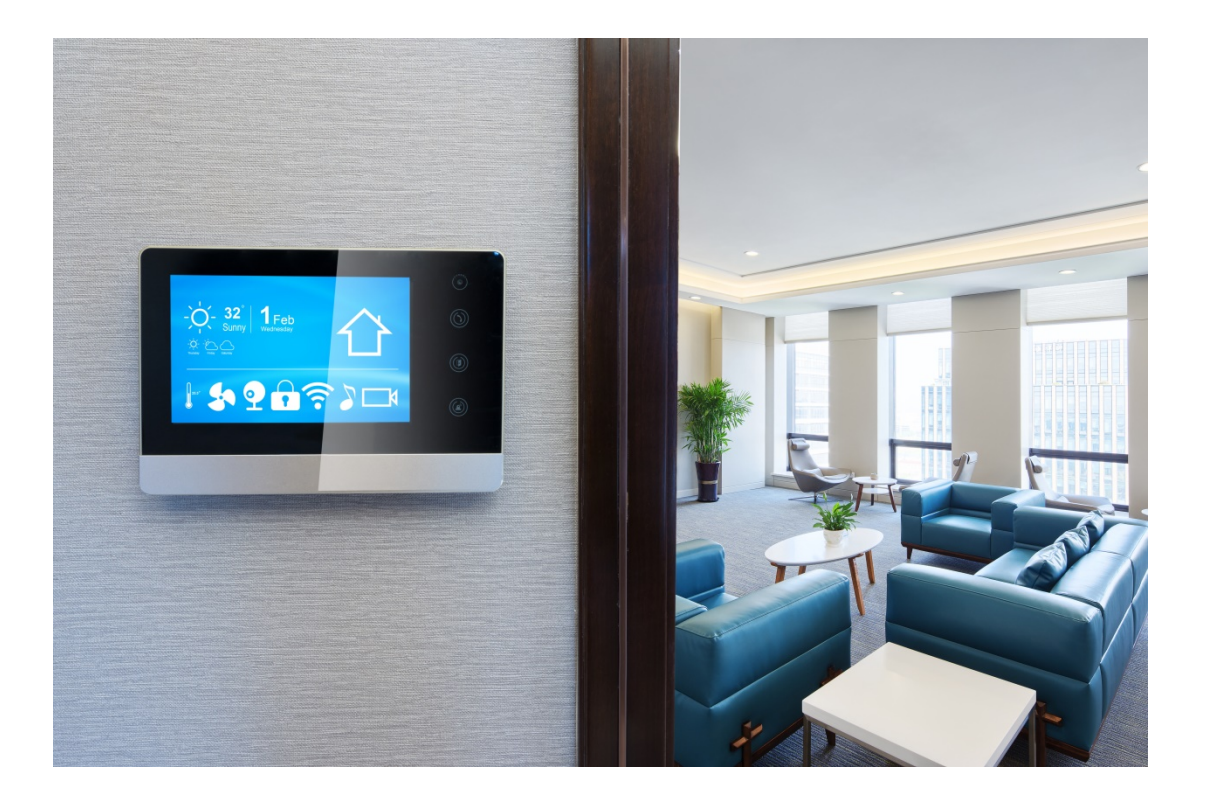

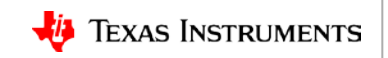

## **Debugging suspend/resume latency issues**

Pinpoint drivers that hang momentarily during suspend or resume

```
suspend
  [ 135.765628] calling 0-0055+ @ 1224, parent: i2c-0
  [ 137.262599] call 0-0055+ returned 0 after 1461860 usecs
…
resume
  [ 137.700684] calling 0-0055+ @ 1224, parent: i2c-0
  [ 139.730997] call 0-0055+ returned 0 after 1982702 usecs
…
```
For example, querying an 12C device during suspend unexpectedly stalls.

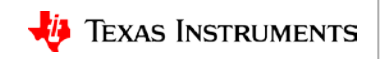

# **pm\_print\_times**

…

- Official Linux sysfs documentation: <https://www.kernel.org/doc/Documentation/ABI/testing/sysfs-power>
- Suspend and resume times are printed during resume.

```
root@am335x-evm:\sim\# echo 1 > /sys/power/pm print times
root@am335x-evm:~# echo mem > /sys/power/state 
[697.089698] PM: Syncing filesystems ... done. 
[697.104082] Freezing user space processes ... (elapsed 0.002 seconds) done.
[697.113730] Freezing remaining freezable tasks ... (elapsed 0.001 seconds) .
[697.122848] Suspending console(s) (use no_console_suspend to debug) 
[697.130636] calling 0:0:0:0+ @ 1907, parent: target0:0:0 
[697.130677] call 0:0:0:0+ returned 0 after 21 usecs 
[697.130735] calling target0:0:0+ @ 1907, parent: host0 
[697.130747] call target0:0:0+ returned 0 after 1 usecs 
[697.131001] calling 1-1+ @ 1907, parent: usb1 
[697.131046] call 1-1+ returned 0 after 31 usecs
```
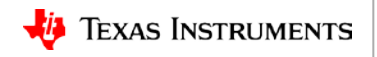

# **Do you need that driver?**

- Common peripherals requiring the most time to suspend/resume:
	- Ethernet (does not include DHCP time)
	- MMC
	- USB
- Notice that resume time drops off sharply after the "big 3."

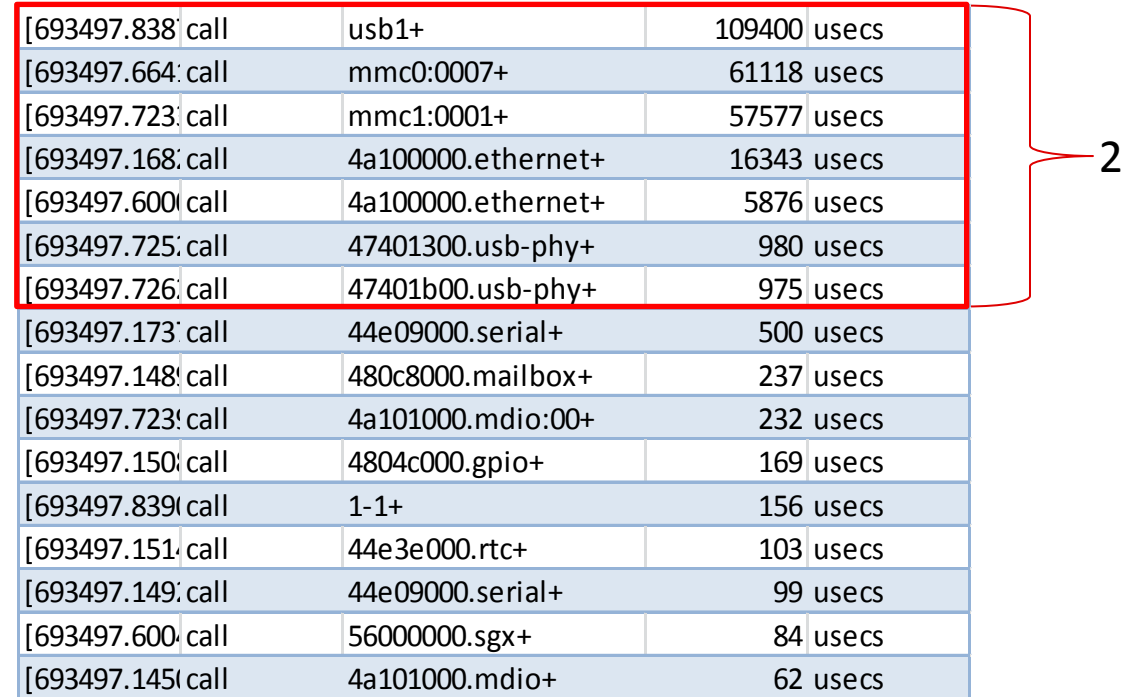

AM335x – Subset of Linux driver resume times

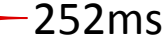

# **Testing impact of removing drivers**

- Mark the status property of the device tree node to "disabled."
- Hypothetical system with NFS-mounted rootfs, no USB or MMC saves over 200ms on resume.

**Linux/arch/arm/boot/dts/am335x-boneblack.dts**

```
&mmc1 {\nvert} \qquad status = "disabled"; };
&mmc2 {\nvert} \qquad status = "disabled";&usb { status = "disabled"; };
&usb ctrl mod {status = "disabled";};
&usb0_phy { status = "disabled";};
&usb1 phy { status = "disabled"; };
&usb\theta { status = "disabled"; };
&usb1 { status = "disabled"; };
\&cppi41dma \quad \{status = "disabled";\};
```
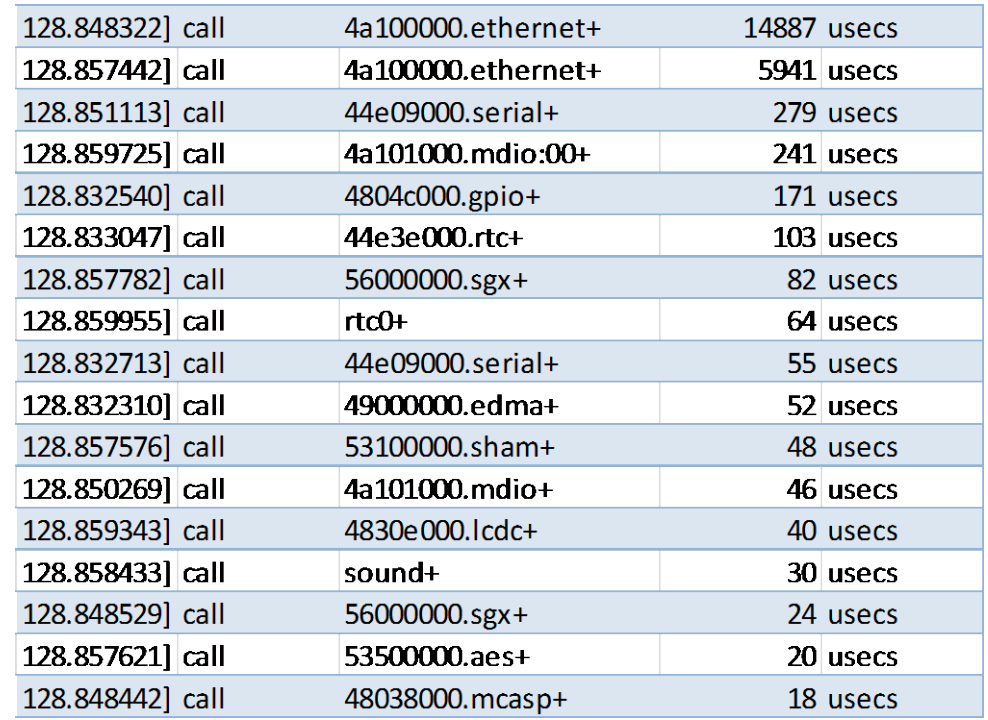

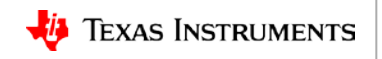

## **Debugging unexpected latency**

Example: I2C device is momentarily stalling suspend and resume.

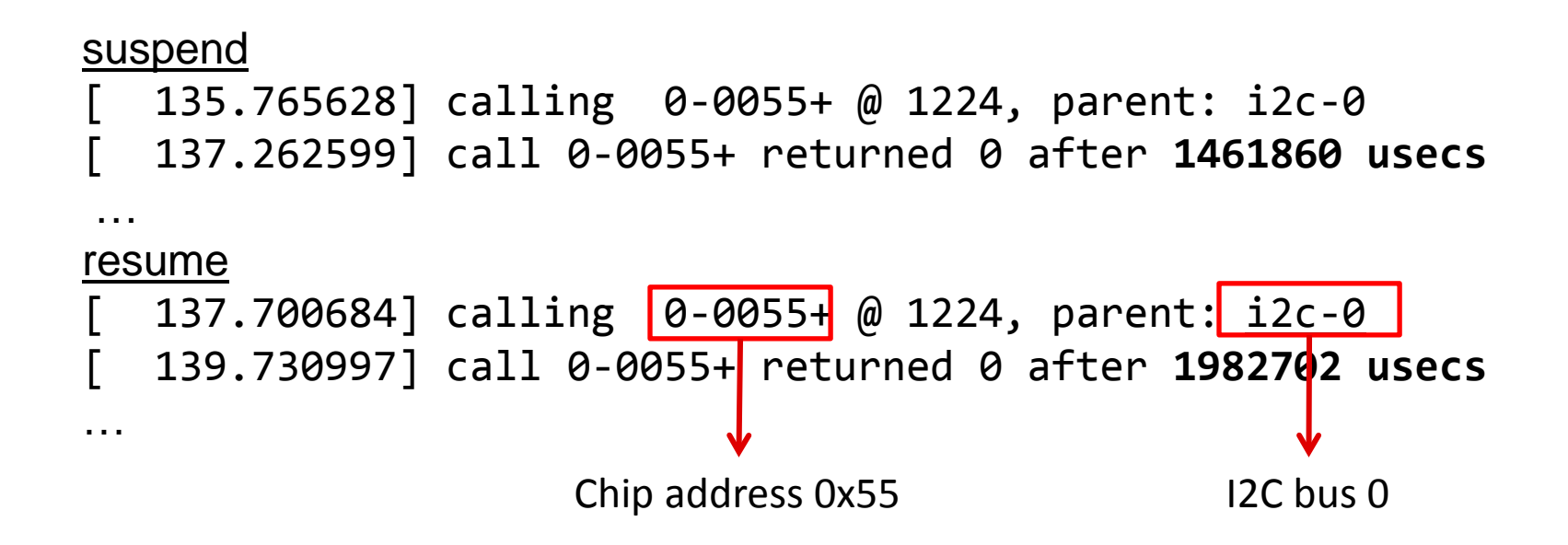

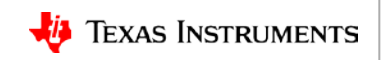

#### **For more information**

- Linux Kernel Archives: Documentation/ABI/testing/sysfs-power : <https://www.kernel.org/doc/Documentation/ABI/testing/sysfs-power>
- Processor SDK Linux Software Developer's Guide: [http://processors.wiki.ti.com/index.php/Processor\\_SDK\\_Linux\\_Software\\_Developer's\\_Guide](http://processors.wiki.ti.com/index.php/Processor_SDK_Linux_Software_Developer’s_Guide)
- Processor SDK Linux Kernel Performance Guide: [http://processors.wiki.ti.com/index.php/Processor\\_SDK\\_Linux\\_Kernel\\_Performance\\_Guide](http://processors.wiki.ti.com/index.php/Processor_SDK_Linux_Kernel_Performance_Guide)
- For questions about this training, refer to the E2E Community Forums for Sitara Processors at [http://e2e.ti.com/support/arm/sitara\\_arm/f/791/t/277411](http://e2e.ti.com/support/arm/sitara_arm/f/791/t/277411)

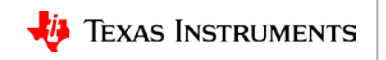